# geratech®

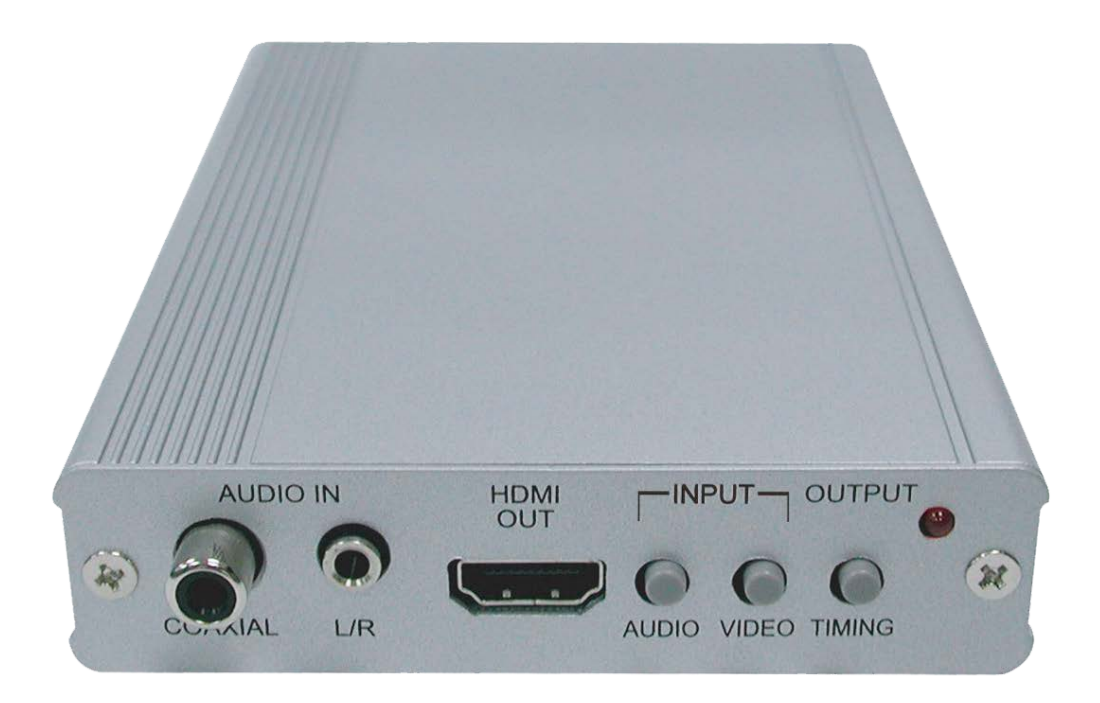

# DVI/PC/Component Video to HDMI Scaler **EGE-SCA-DVIVGCMP-HD**

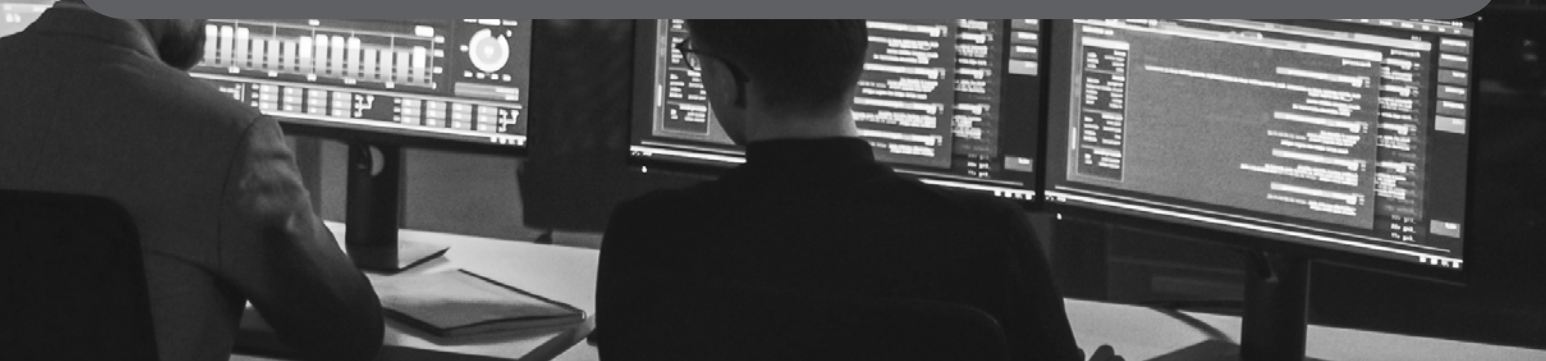

#### **Revision History**

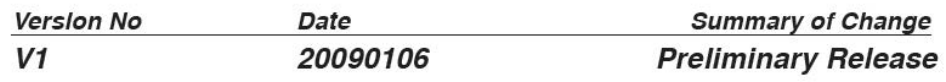

#### **Precautions**

Failure to follow the precautions described below may cause damage to PC/DVI to HDMI Scaler Box and void the warranty.

- DO NOT open the case. Doing so will void the warranty. If you find problem with it, please return back to your retailer or seller who will assist you or provide you with solution.
- DO NOT use third-Party AC adapter or power cord. Doing so may damage PC/DVI to HDMI Scaler Box.
- DO NOT bump, jar or drop contents of the products as it may damage it and result in warranty void.
- DO NOT set any liquids or beverages on the drive as they may damage PC/DVI to HDMI Scaler Box.

## **CONTENTS**

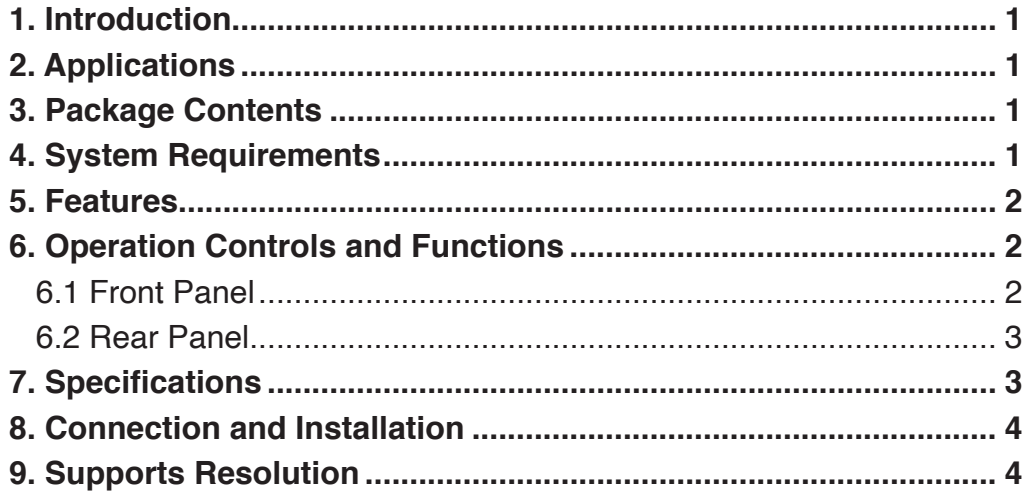

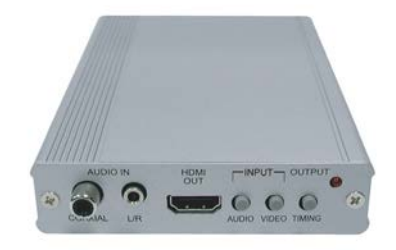

#### <span id="page-3-0"></span>**1. INTRODUCTION**

This Scaler Box is design to display your PC/HD images on the LCDTV with better viewing image. It can upscale PC/DVI input sources to HDMI output for wide-range PC/ HD resolutions; PC/DVI/HD/HDMI Supports XGA/UXGA/720p/1080p. This unit allows user to select a variety of output resolutions/format, color space and adjust for the best picture quality. Further, it also transfer sounds through HDMI for users to enjoy both HD images and sounds consistently.

#### **2. APPLICATIONS**

- Individual home use
- Classroom presentation
- Meeting demonstration
- Gaming entertainment playing

#### **3. PACKAGE CONTENTS**

- HD/PC/DVI/HDMI to HDMI/DVI Scaler Box
- Power adaptor
- Operation Manual

#### **4. SYSTEM REQUIREMENTS**

PC/DVD/Blue Ray and LCD TV/Monitor D-SUB/ 3RCA to D-SUB, DVI/HDMI to DVI-D cable for linking source input & image output to TV. Coaxial or audio phone jack cable for linking the digital or analog audio sounds.

#### <span id="page-4-0"></span>**5. FEATURES**

- HDMI 1.3, HDCP 1.1 and DVI 1.0 compliant.
- Supports PC/HD resolution input: HDMI: 480p~1080p50/60
- DVI : VGA~WUXGA
- PC : VGA~WUXGA
- HD : 480i~1080p50/60Hz
- Scale PC/HD/DVI/HDMI resolutions to XGA/UXGA/720p/1080p resolutions.
- Supports PC/HD&DVI/HDMI to HDMI output.
- Transfer L/R and coaxial sounds to HDMI.
- Input and output selection bottons for quick and easy function choose**.**

### **6. OPERATION CONTROLS AND FUNCTIONS**

**6.1 Front Panel**

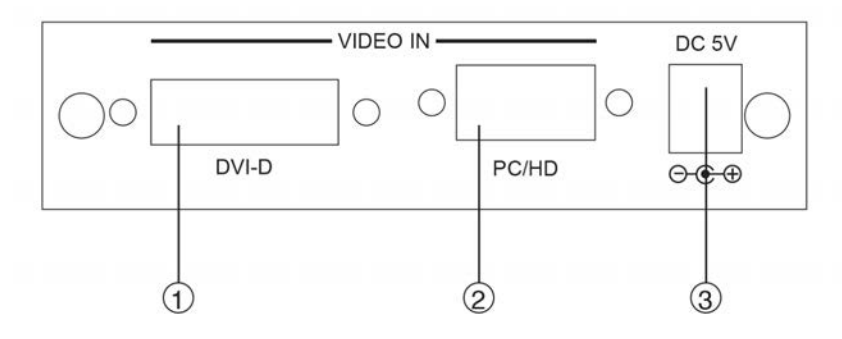

**1 DVI-D/HDMI:** Connect the PC input DVI (29 pin) port to the DVI-D/HDMI output port of your HDMI source equipment such like PC.  **Resolution:** VGA~ WUXGA ; 480p~1080p50/60  *Note: DVI-D input can only take Digital signal.* HDMI input 12bit, output 8 bit only  **PC/HD:** Connect the PC input D-Sub (15-pin) port to the D-Sub output port of your source equipment such like PC or a D-Sub to 3RCA to your source equipment like DVD player. PC Resolution: VGA~ WUXGA Component Resolution: 480i~1080i, 1080P 50/60 **2 3**

**Power:** Plug the 5VDC power supply into the unit and connect the adaptor to AC wall outlet.

 *Note: Output timing 1080p 50Hz may not be supported by some TV with input 576i/p@50, 720p50 and 1080i50.*

#### <span id="page-5-0"></span>**6 .2 Rear Panel**

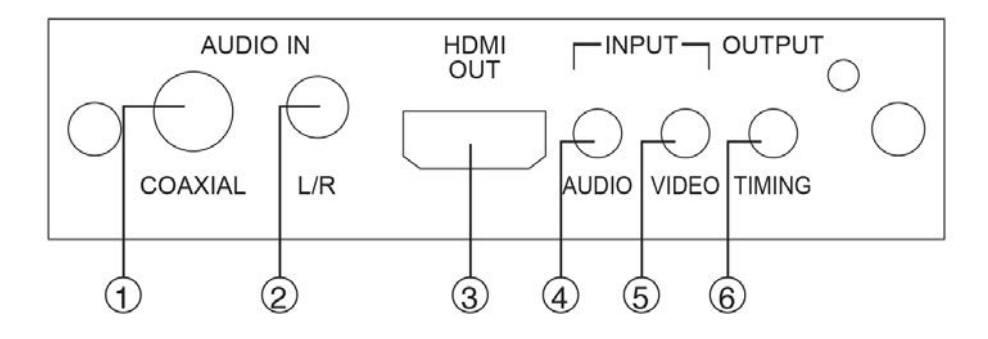

- **1 Coaxial:** Connect the coaxial audio cable from source device.
- **L/R:** Connect the L/R phone jack from the source device. **2**
- **HDMI out:** Connect the HDMI cable to LCD TV or Monitor. **3**
- **Audio:** input audio switching button for selecting coaxial or L/R audio signal. Simply push the button and the selection menu will display on the TV. **4**
- **Video:** input video switching button for selecting DVI or PC/HD video signal. Simply push the button and the selection menu will display on the TV. **5**
- **Output Timing:** output resolution selectable on 720p / 1080p / XGA / UXGA. Simply push the button and the selection menu will display on the TV. **6**

#### **7. SPECIFICATIONS**

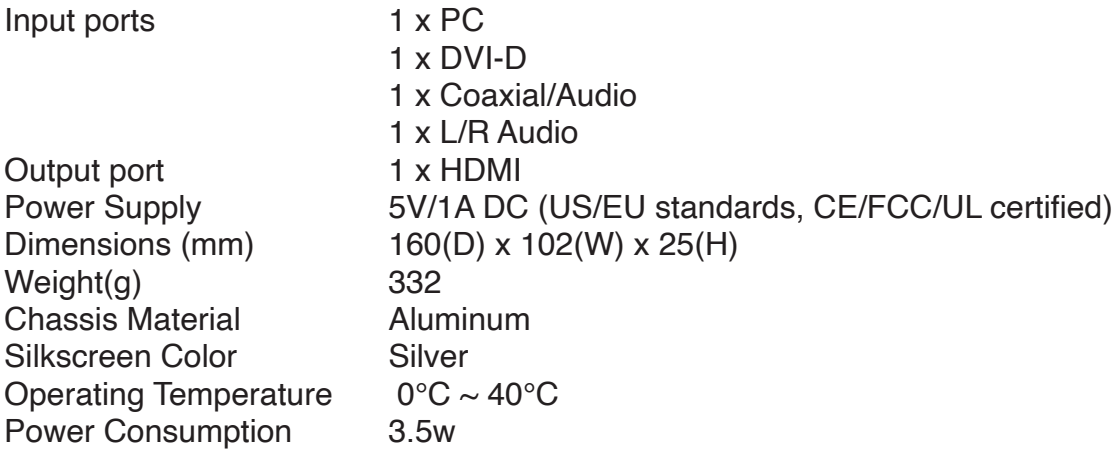

#### <span id="page-6-0"></span>**8. CONNECTION AND INSTALLATION**

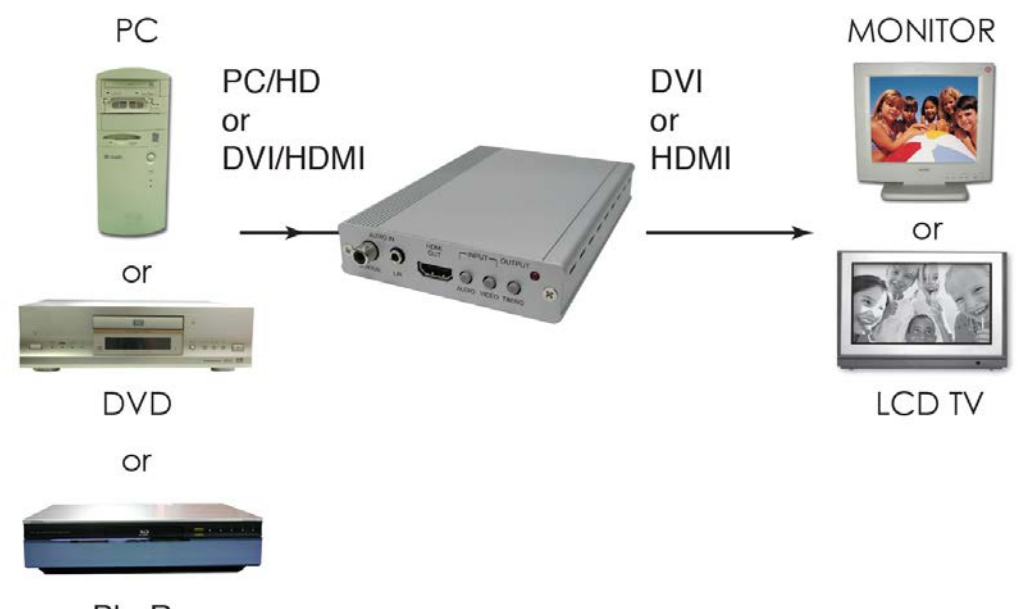

Blu-Ray

#### **9. SUPPORTS RESOLUTION**

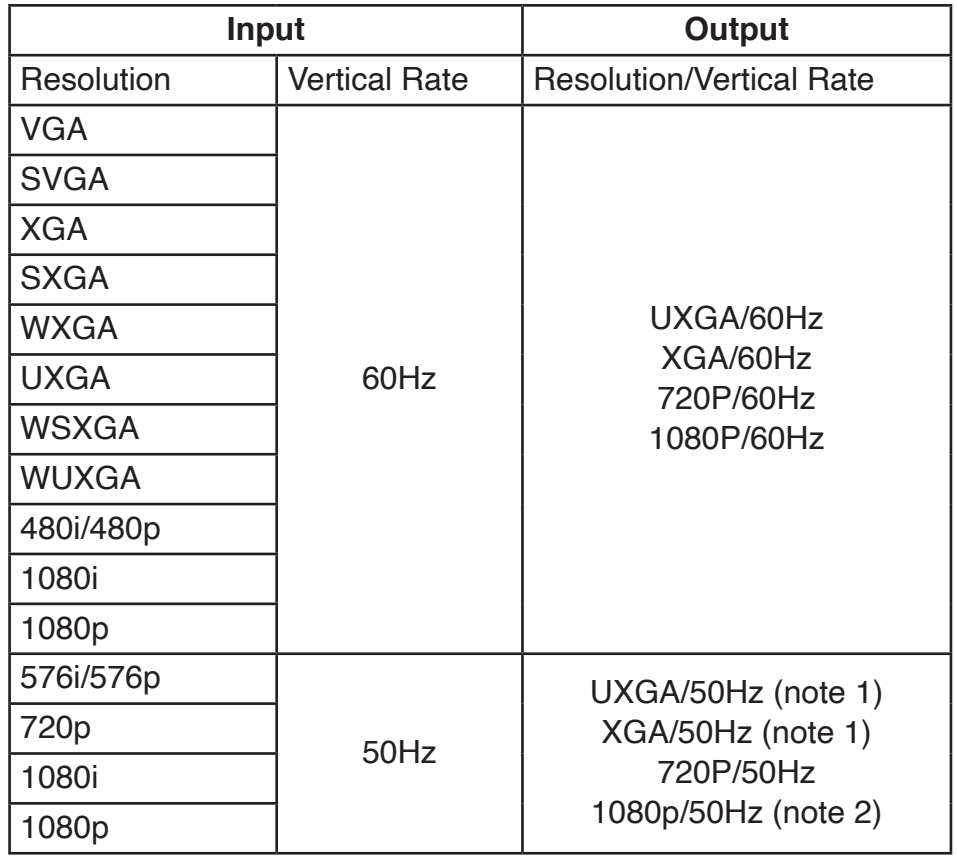

*Note 1 : This scaler doesn't Supports 50/60Hz frame rate conversion; therefore 50Hz PC resolutions may not be compatible with all displays. Note 2 : The timing of 1080p 50Hz output signal is very critical; therefore it may not be compatible with all displays.*

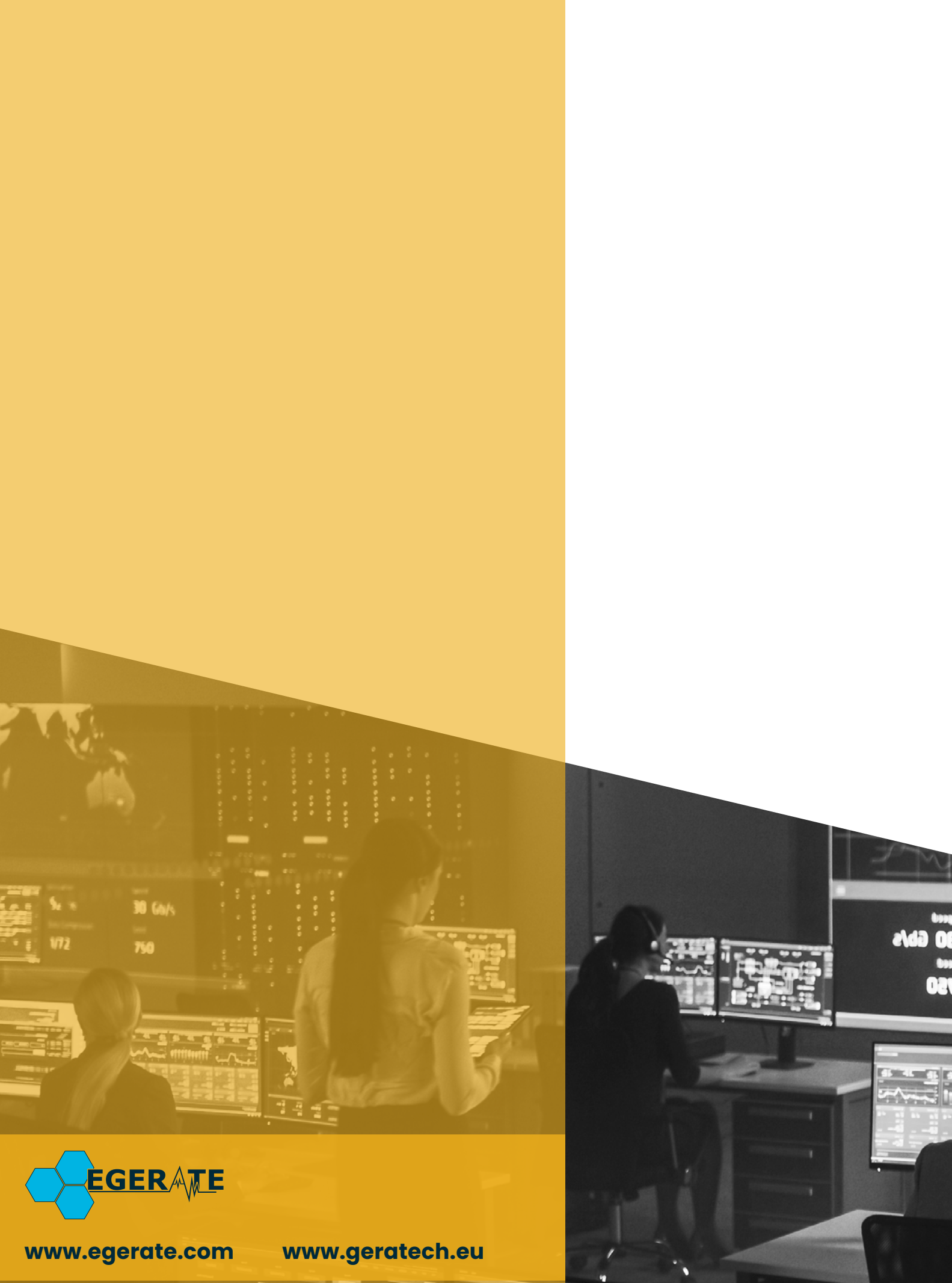

903 eb